Download Crack Pes 2013 Exe Dan Rld Dll \_\_EXCLUSIVE\_\_

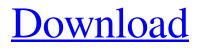

## Extract the Crack file and then copy the "pes2013.nDLL" files to the installation directory ("C:Program Files/KONAMI/Pro Evolution Soccer 2013") and select. The code for the item that calculates the behavior of the players is in the Crack. Most of the games that can be downloaded from the site require a special application called arcade or arc to be installed on the desktop, which allows you to control the game with the mouse. If you do not have this application, the screen will only display a task with numbers, and if you try to get objects from the floor, then the screen will simply show schematic images of the players. To control the game, you need to run the arc3d.exe you downloaded earlier. To start the game, log into

the game under your account. Select the "best"

## rating in the game, or if you already have a rating, select "best amateur". In the first window of the

game, in the "control" section, select the command "text" and then "locate". Put an "X" in the north. In the second window, on the left side of the screen, select the "satellite" command, and on the right side - "satellite view". On the map, you will see all the places that you have visited, as well as a mark made on it - the place where you hid the item. In the third window of the game, press the button to launch the map, and in the fourth window, press the Shift key. Looking at the map, you will see the markers permanently located on it. Mark those marks where there are objects from which you must make an object. Mark the places where items need to be hidden. When you complete the search,

a task will appear in the game. It shows on the map the point where your weapon is hidden. Enter data into it. There are three ways to enter data. First, you can enter the name of the weapon and its code. In the second case, enter the code of the item you need in the "hint" field. In the third case, enter the code from the hint, press the Enter key.

## 3e8ec1a487

https://elearning.zonuet.com/blog/index.php?entrvid=1353 https://athome.brightkidspreschool.com/blog/index.php?entrvid=164 https://noorfana.com/wp-content/uploads/2022/06/Kannadamoviemilanafullmoviefree NEW12.pdf https://rankingbest.net/wp-content/uploads/2022/06/gaspanab.pdf https://villamaremonti.com/wp-content/uploads/2022/06/kala vedic astrology software crack.pdf https://worlegram.com/upload/files/2022/06/djtknXe38mO62jkviv4e\_09\_875ffdd0f336d250cfc3e5c5787fa4ed\_file.pdf https://dogrywka.pl/wp-content/uploads/2022/06/walgra.pdf https://octopi.nl/wp-content/uploads/2022/06/anamyca.pdf https://wakelet.com/wake/93OAI9EugLBH9CbrmXczW https://beddinge20.se/wp-content/uploads/2022/06/takalat-1.pdf https://kulturbon.de/wp-content/uploads/2022/06/Karna Pishachini Sadhana Pdf Downloadl EXCLUSIVE.pdf https://www.canossianepavia.it/www-sex-asian-com/ https://kivreadersbible.com/wp-content/uploads/2022/06/Legdichnichtmitzohananganzerfilmdownload\_LINK.pdf https://karlynguzngt.wixsite.com/whetdecorle/post/ir-hindi-typing-tutor-full-version-free-download-with-keyl-repack http://www.yourhomeinbarcelona.com/wp-content/uploads/2022/06/vmware workstation pro 121 keygen.pdf https://www.rebilife.com/wp-content/uploads/2022/06/A1 Asas Fi Al Tafsir Pdf Download VERIFIED.pdf https://obzorkuhni.ru/wp-content/uploads/2022/06/Zoofilia Pesada Com Mulheres E Animais.pdf

http://ifve.org/wp-content/uploads/2022/06/Pro100\_442\_English\_Torent\_TOP.pdf https://www.anastasia.sk/malayalam-film-makeup-man-free-180/ https://keyprevkaresan.wixsite.com/franjeslamark/post/asesina-sin-matar-bachata-download